# **TYPO3.Fluid - Bug #38369**

## **Resource ViewHelpers should not fall back to request package**

2012-06-25 15:47 - Bastian Waidelich

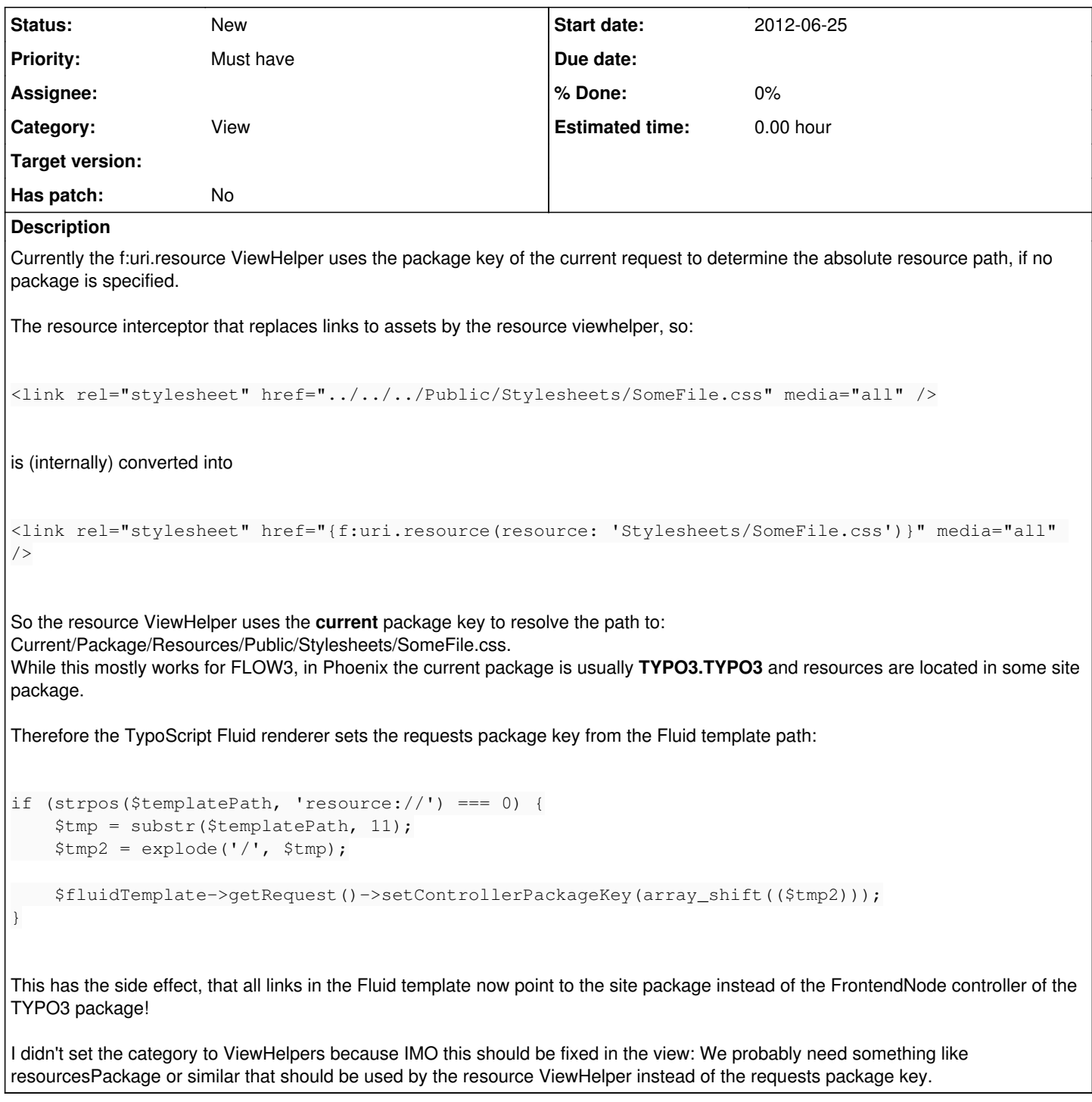

#### **History**

#### **#1 - 2012-06-25 15:50 - Bastian Waidelich**

Bastian Waidelich wrote:

I didn't set the category to ViewHelpers because IMO this should be fixed in the view

BTW: This would be a good chance to clean up the code in the FluidRenderer (:

```
if (strpos($templatePath, 'resource://') === 0) {
```

```
    $resourcePathWithoutProtocol = substr($templatePath, 11);
$resourcePathSegments = explode('/', $resourcePathWithoutProtocol);
    $resourcePackageKey = array_shift($resourcePathSegments);
  $fluidTemplate->setDefaultResourcePackage($resourcePackageKey);
```
### **#2 - 2012-06-25 15:55 - Karsten Dambekalns**

}

IMHO the description is misleading, as this is not an issue with the RVH, but rather a "usage problem", in that for Phoenix there is a difference between "current and current" ;).